International Hellenic University, Serres Campus Robotics and Intelligent Systems Lab

**The Robin SoC processor, MCU Edition: basic specifications**

The Robin open project

**Prof. Ioannis Kalomiros 19/8/2019** Document version 0.1

**The Robin SoC processor, MCU Edition: basic specifications** 

# **The Robin SoC processor, MCU Edition: basic specifications**

# **1. Overview**

# **1.1 General overview**

Robin System on Chip is an educational soft processor, designed using Hardware Description Language (VHDL). The Robin project is developed by the Robotics and Intelligent Systems Lab of the International Hellenic University, Serres Campus, Greece.

The **v0** version (*microcontroller edition*) of the processor is designed as a special purpose 8 bit microcontroller. It is a RISC processor and it follows some of the principles of MIPS processors. Also, it follows some of the principles of the Instruction Set Architecture implemented in Microchip PIC microcontrollers.

Being an educational processor, the Robin System-on-Chip in its basic version implements a Very Reduced Instruction Set Computer (V-RISC), with basic "move" and "alu" instructions, and basic branch and conditional branch ability. It features an 8-level stack for nested procedure calls.

The project involves undergraduate and post graduate students who work on the hardware and the software parts. Beside the processor core, various interfaces and peripherals will be developed, such as parallel I/O ports, timers, PWM modules, serial port, I2C port etc. In the future, the system will incorporate on chip an ADC and flash memory. The hardware will be customized to configure both Intel and Xilinx FPGAs. As a first step, the processor will be implemented using a low cost MAX10 device by Intel.

Software design will include a simple assembler and a programmer. As a future project, a Python or C compiler is considered.

As an open project, the Robin project invites external contributors who apply in order to develop specific tasks. For this purpose, a special web site will be created.

Robin processor documentation will be part of the teaching material in lessons on digital system design and computer architecture, in IHU program studies. Since it constitutes an introductory and easy to understand, yet powerful processor, teaching Robin will be assessed in terms of its virtues as an educational paradigm.

# **1.2 Architectural overview**

The main processor core consists of the instruction decoder, a register file, an ALU and a control unit. The general design of the processor datapath is shown in Fig. 1. The main data bus, busA, is input to the register file, while busB and busC is output from the register file and input to the **ALU**. Immediate addressing is provided through a 2:1 multiplexer which can choose an 8-bit literal value as an input argument to the ALU unit.

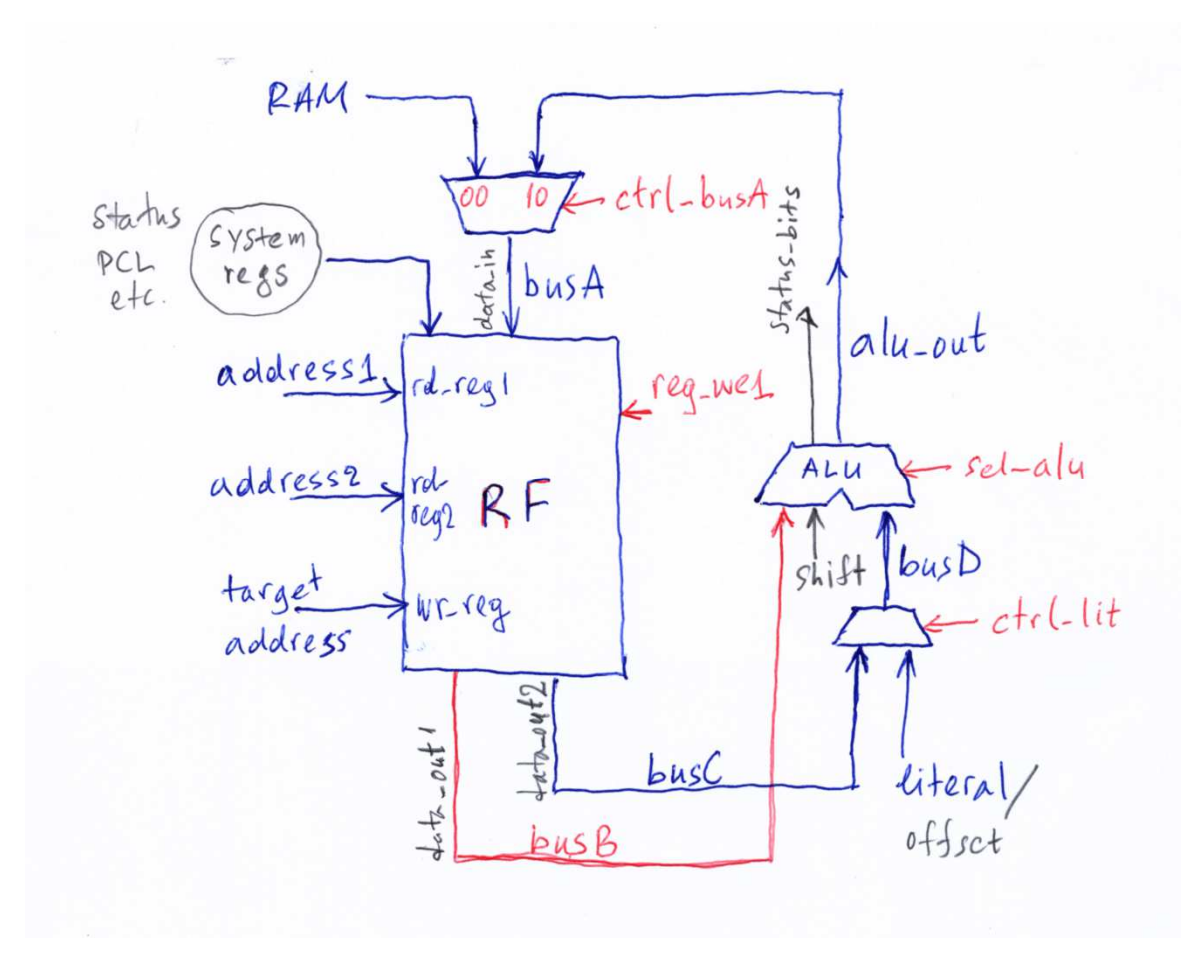

Fig. 1 Main datapath of the Robin processor core

The **register file** consists of 32 8-bit registers divided into subsets of system registers, general registers and peripheral registers. It is designed as a multi-port RAM, with two address ports (address1 and address2) for reading and one address port for writing (target

address). In this way, it reads simultaneously two registers (reg1, reg2) from the register file and outputs their contents onto busB and busC. It can write the data bus (busA) into the target address, which is either address1 or W reg (see below).

The decoder and control units are shown in Fig. 2. The **decoder unit** receives the instruction word from the program memory and decodes the opcode and operants of the command. At each instruction cycle a new instruction is fed into the decoder circuit and it is segmented into appropriate fields (opcode, register or ram addresses, literal value and a function bit). The opcode and the function bit (fb) are input to the main **control unit FSM**, which decodes the control signals at each execution step, depending on the opcode and fb. The main control signals are mux-select and alu-select signals, register write-enable signal and instruction memory-enable signal. In the extended processor version with RAM, a RAM rd\_en/w\_en signal is also decoded.

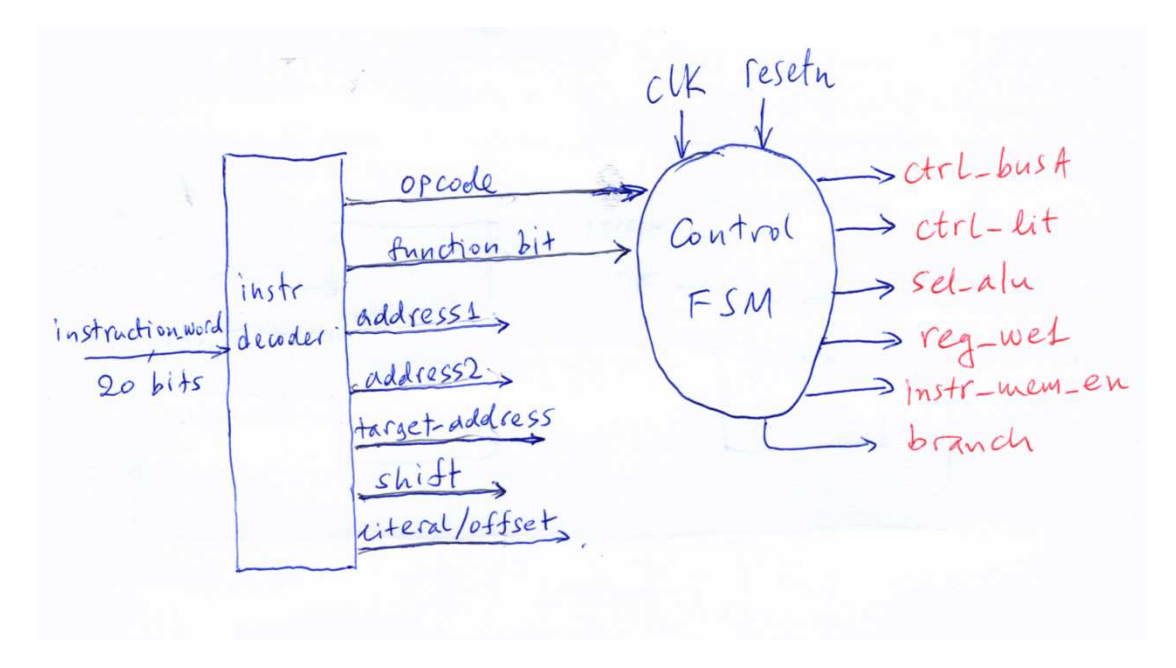

Fig. 2 The decoder unit and the controller FSM.

The control unit is designed as a four-cycle Finite State Machine following the basic principle that all instructions are executed in the same four periods of the main clock. The four phases are the typical fetch-decode-execute-store states, each one lasting one clock period.

The Robin processor core with its main blocks is shown in the diagram of Fig. 3. It consists of the decoder unit, the control FSM, the register file and the ALU unit. In the same diagram, the program counter circuit is also shown.

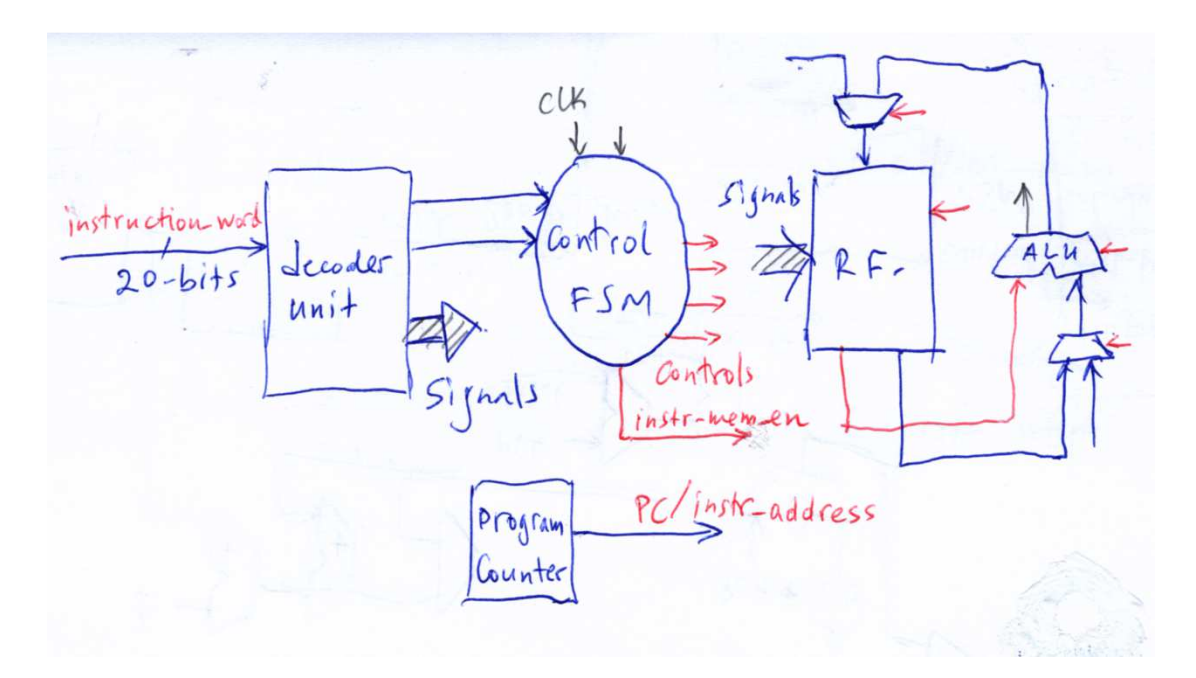

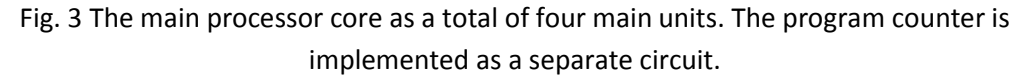

The next instruction address is decoded in the decode phase of the execution of the current command. For this purpose a program counter (pc) is incremented at the fetch period of the current command. The program counter value is used to derive the instruction address which is input to the instruction memory block. The instruction memory-enable control signal is set in the store phase of the current command, initiating the reading of the next command. The program counter circuit implements additional logic for the execution of branch and jump commands. This logic will be discussed later.

An idle state initiates the control fsm where all signals are assigned their initial values. The system falls in the idle state when program execution is completed with an end command.

In its microcontroller edition (v0), the processor follows a strict Harvard architecture, with a separate Instruction Memory. The basic instruction memory has a capacity of 1024 instruction words, each word having a width of 20 bits. Therefore, instruction address is 10 bits. The fields of the instruction word are explained below. In the expanded processor version, maximum program length can be up to 8K. Utilizing a second program memory bank, it can go up to 16K (see the role of function bit, footnote 3, in section 4, jump operation).

In Fig. 4, the processor is presented as a top level entity with both the instruction memory block and the processor core block. The core consists of the units shown in Fig. 3.

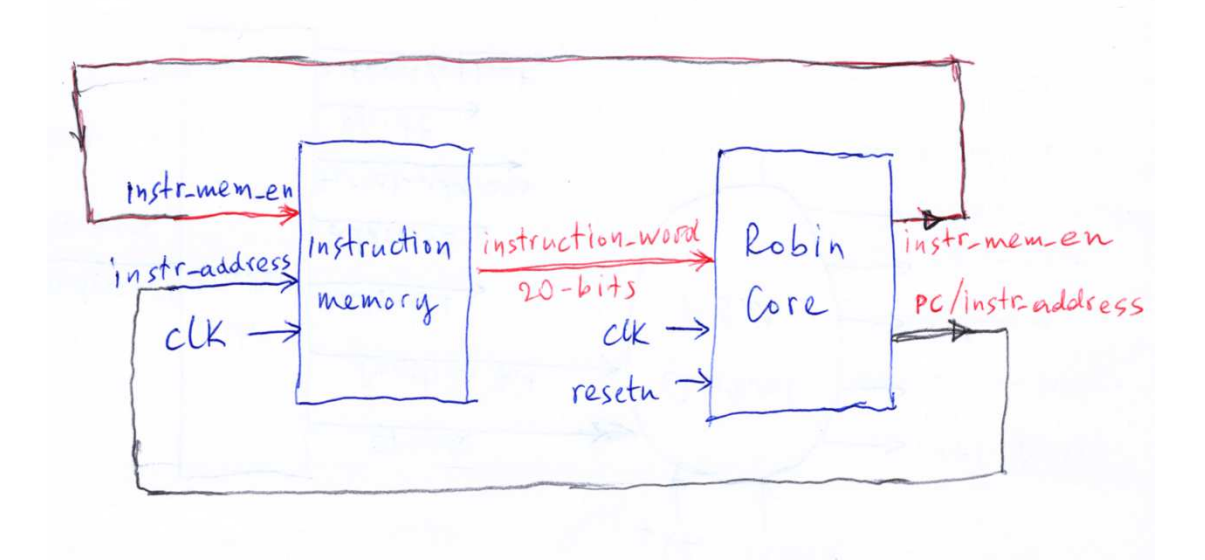

Fig. 4 Top level entity of the processor, with instruction memory and core circuits.

# **1.4 Versions of the Robin SoC - MCU Edition**

In the basic version of the processor, the main processor core consists of an instance of the decoder, the ALU, the register file and the control FSM. It also implements the control multiplexers and the program counter with jump ability and conditional branch. A top-level entity instantiates the instruction memory and the main core.

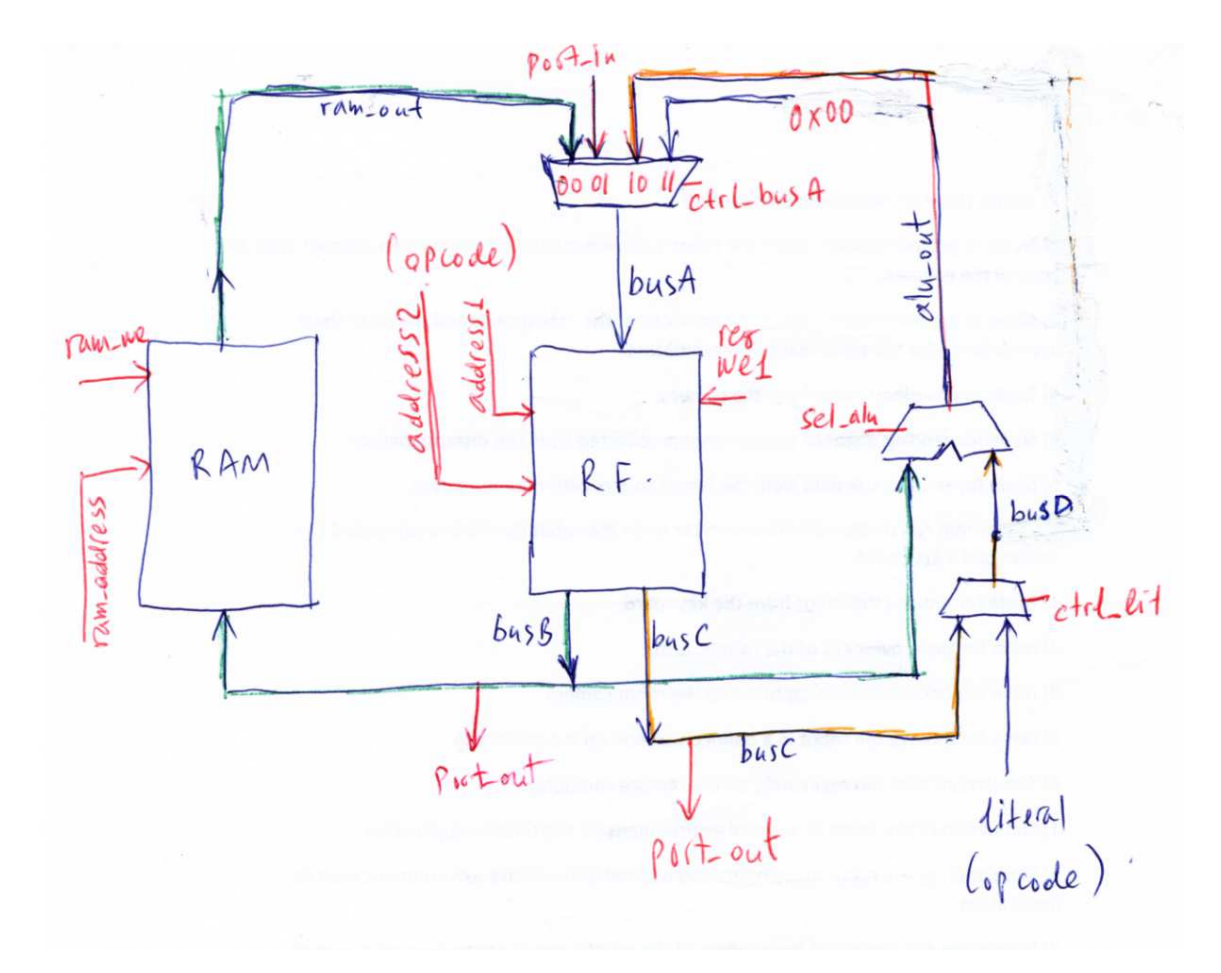

Fig. 5 Expanded processor with RAM

In the expanded processor version, a RAM memory block is added and offers storing capabilities (Fig. 5). The capacity of the processor memory is 256 bytes in the most basic version. In this version, reg2 in the instruction keeps the memory address to be read or to be written. In base+offset address configuration the memory capacity can be up to 512 bytes and in the base & offset version (see operation of ld, st commands and the possible uses of the base address register) the memory capacity can reach 64K.

# **2. Instruction word**

The binary instruction word is consisted of the fields shown ton Fig. 6. Different types of commands use different fields. The main scheme, however, begins with an opcode, followed by the5-bit address of the first register and ends with a 5-bit address of register 2, according to the form:

opcode <address1>, <address2>,

where address1 is placed into address field1 and address2 into address field 2. Opcode is always the first 6-bit field of the binary command.

The form of different instructions with their opcodes is shown in Section 4, Table II.

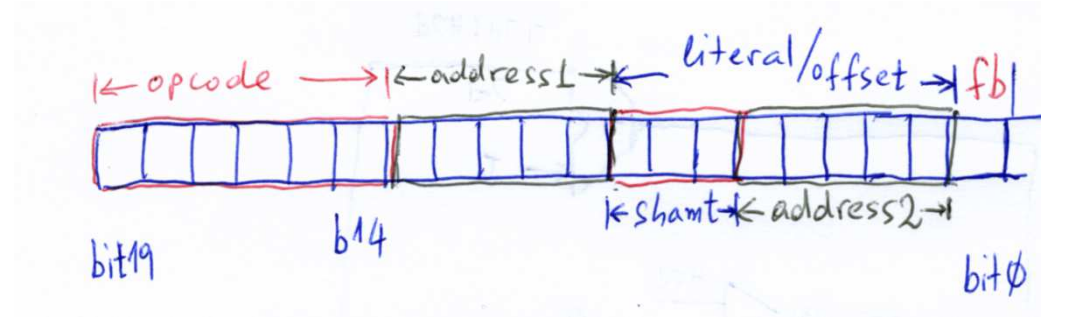

Fig. 6 Fields of instruction word

A 3-bit field between the two address fields is called "shamt" and is mainly used to host the shift parameter in shift instructions. It is also combined with the address2 field, in order to represent an 8-bit literal value. A literal or immediate value represents a number instead of an address. In this sense, the command

movi <address1>, literal (e.g. movi 0x0A, 0x28)

moves the literal value 0x28 into register with address 0x0A. In this case the assembler puts the address 0x0A into address field1 and the literal value 0x28 into the 8-bit combination shamt & address field2. The operator & means concatenation.

The literal value in the shamt & address field 2 can host an 8-bit offset for a branch operation. Details are given in Section 5.

The instruction: shift <address1>, <address2>, shift\_parameter

shifts the content of register with address2 by the shift parameter and places the result into address1. the assembler places the shift parameter into shamt field. In this sense, the shift parameter can be in the range 0 to 7.

The final bit in the binary instruction word is the function bit or fb. This bit defines one among alternative ways a command is executed. Details of the alternatives offerd by the function bit are given in Table II (see footnotes).

A total of 64 commands can be implemented by the above binary instruction scheme. The register file can only be 32 registers, because of the 5 bits in address fields.

Finally, address field 1 in combination with shamt field and address field 2 can host an absolute address (maximum 13 bits) for a jump operation.

As a conclusion, different types of commands make different use of the instruction fields. Depending on the meaning of the various fields, we recognize three basic types of instructions:

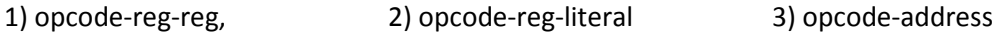

# **3. Register file**

## **3.1 Presentation of the register file**

The register file (RF) consists of 32 resgisters accessible by 5-bit fields in the binary instruction word. These fields are positioned after the opcode. The registers are divided in the following groups, according to their role:

## **TABLE I. THE BASIC REGISTER MAP**

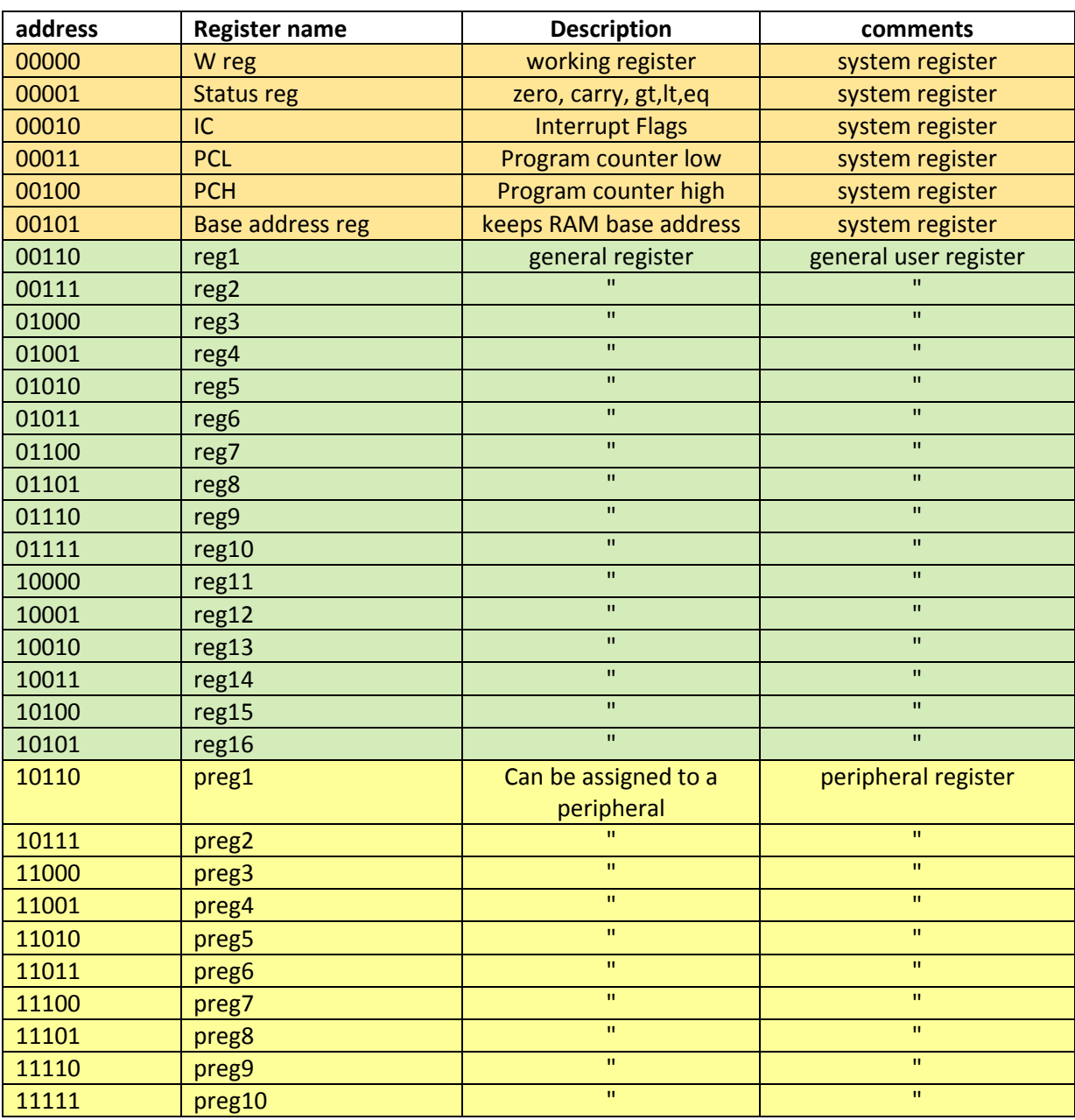

**system registers** (w, status, interrupt flags, program counter low, base address, reserved). They are six registers.

**general registers** (general (source/target) registers reg1-reg16, used as either sources or targets. They are sixteen registers.

**peripheral registers** (for expansion peripherals. They may be grouped in two or four registers per peripheral). They are ten registers. They can be used as normal general registers if they are not assigned to user peripherals.

# **3.2 Description of system registers**

Among the **system registers**, the following play important role:

**W register** can be used as a general accumulator to transfer alu results among registers. Its use is combined with function bit of the instruction word (see section 4, footnotes). If the function bit (fb) is set to 1, then the alu result will be stored in the W register. If fb=1, then the result will be stored in register reg1 (field 1 in the instruction word).

**Base address register** can be used to keep a starting address of an array in memory and is combined with an offset in reg2 of ld or st command. In one version, it can hold a starting address and add the offset (base + offset). In another version, it can hold the 8 MSBs of an address and concatenate them with the offset in reg2 of an ld or st command (extends RAM up to 64K).

**STATUS register** is a system register that stores the basic flags derived from unsigned arithmetic during alu operation. STATUS bits are detailed below:

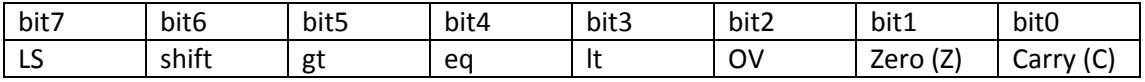

**Carry flag** (C) is set when a carry/borrow bit is produced into the N-bit of an unsigned addition or subtraction. **Zero** flag (Z) is set when the alu result is zero. **Overflow** (OV) bit denotes overflow when it occurs and should be taken into account in signed arithmetic.

Comparison bits **gt**, **eq**, **lt** are only set after a sub or cmp operation. In fact "cmp reg1, reg2" performs a subtraction reg1-reg2 and sets the comparison bits based on the carry and zero bit result, namely gt = carry XOR zero, eq = zero, lt = NOT(carry) (see also entity alu\_unit.vhd in Appendix A).

Shift bit (bit5) hosts the shifted MSB of a user register after the execution of a shift-left (sl) command. It hosts the shifted LSB of a user register after the execution of a shift-right (sr) command.

Literal/offset **sign bit** (**LS**) hosts the most significant bit of a literal/offset value. Depending on its value and the value of the produced carry bit upon the execution of a branch command, the pc\_high field is incremented, decremented or remains unaltered.

STATUS register remains unaltered until a new alu operation affects its bits.

# **4. The Instruction Set**

The basic instruction set is presented in Table II.

# **TABLE II. <sup>T</sup>HE V-RISC <sup>I</sup>NSTRUCTION SET**

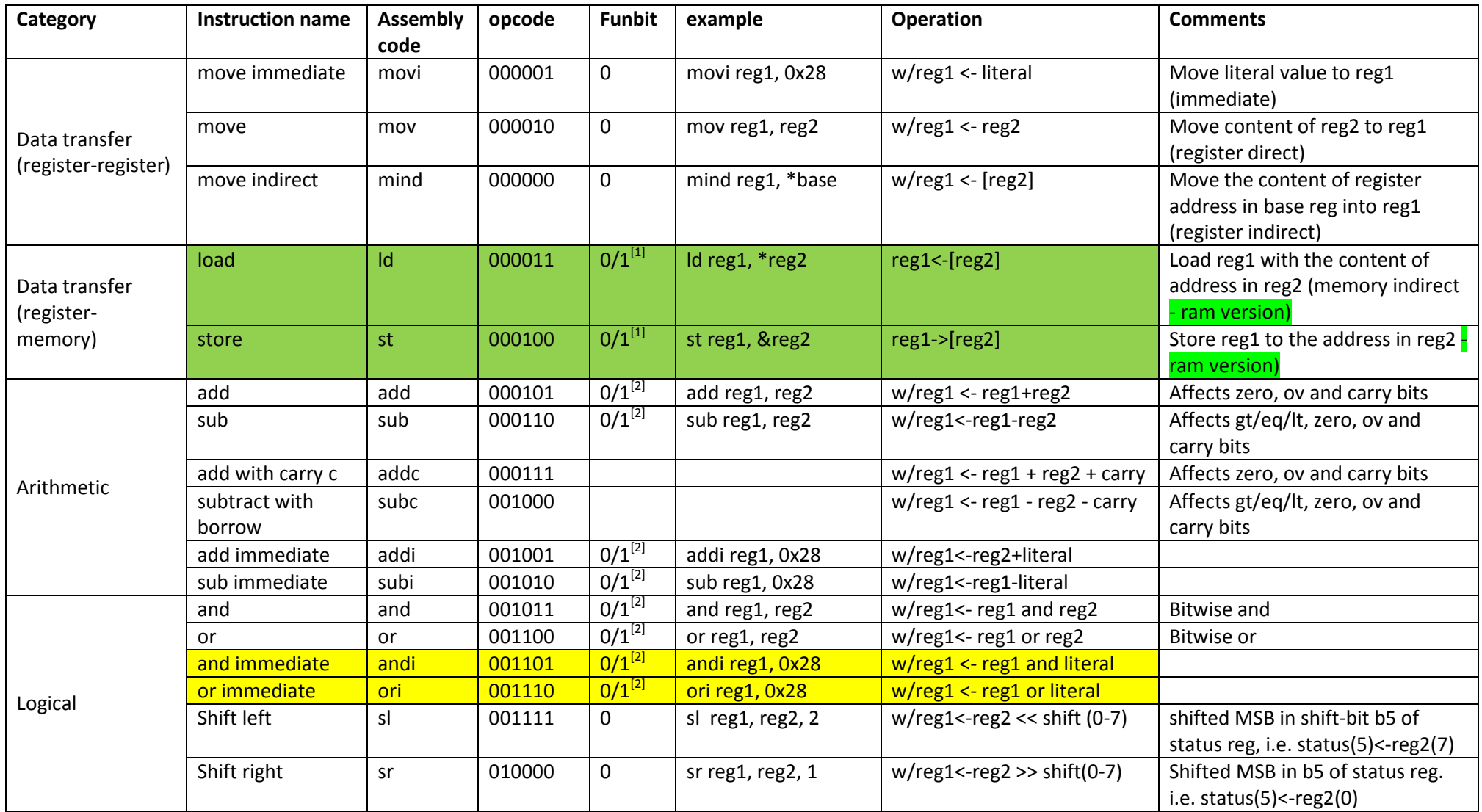

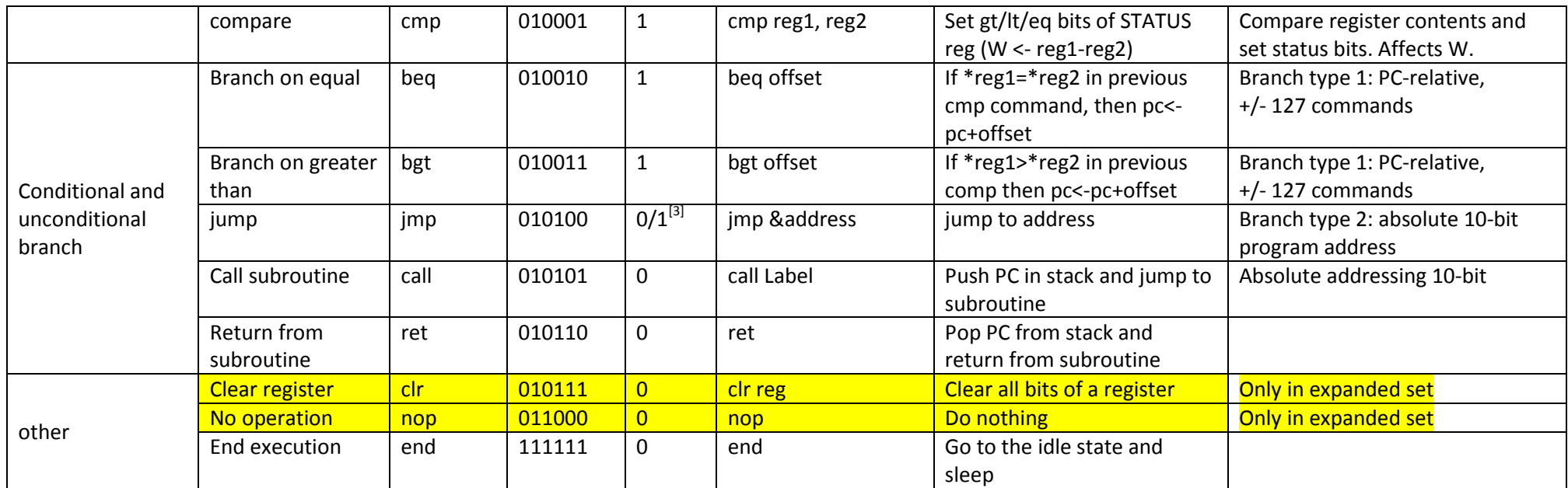

[1] With Function bit =1, use base-address register as base address and content of reg1 as offset. Memory is extended to 64K in base & offset version. It is extended to 512 bytes in base + offset version. With Function bit = 0, only 256 bytes of memory are accessible.

[2] With Function bit = 1 the result is stored in working register w.

[3] With Function bit = 0 the branch address is in the first page of program memory (0-8191). With Function bit = 1 the branch address is in the second page of program memory (8192-16383).

# **5. Implementation of branch and jump commands**

# **5.1 Branch, type 1**

One version of branch command implements small jumps with an offset +/- 127, within the current and the next program memory segment. The first program memory segment is 0- 255, the second is 256-511, the third is 512-767 and the last is 768-1023. These segments hold for the basic processor version, with 1K program memory (1Kx20bits). For larger program memories, segments continue likewise, every 256 words.

A branch on equal command, for example, is

beq <offset>,

where offset is an 8-bit literal. This command follows a cmp command:

cmp <reg1>, <reg2>

which sets the comparison bits of the STATUS register, based on the magnitude relation of the contents of registers reg1 and reg2.

If the condition reg1=reg2 holds, then the branch command actually makes use of the add operation of the alu and adds the 8-bit offset with the contents of the pc\_low register. The pc\_high field is also incremented or decremented automatically or remains constant, depending on the offset sign (LS) and the carry out (C) of the add operation. In this way, the program counter points to its next value, within the current or the next or the previous segment. Such a relatively small jump up or down 127 commands is usually enough for small programs.

The command bgt  $\langle$ reg1>,  $\langle$ reg2> implements exactly the same operation, on the condition that  $[reg1] > [reg2]$ .

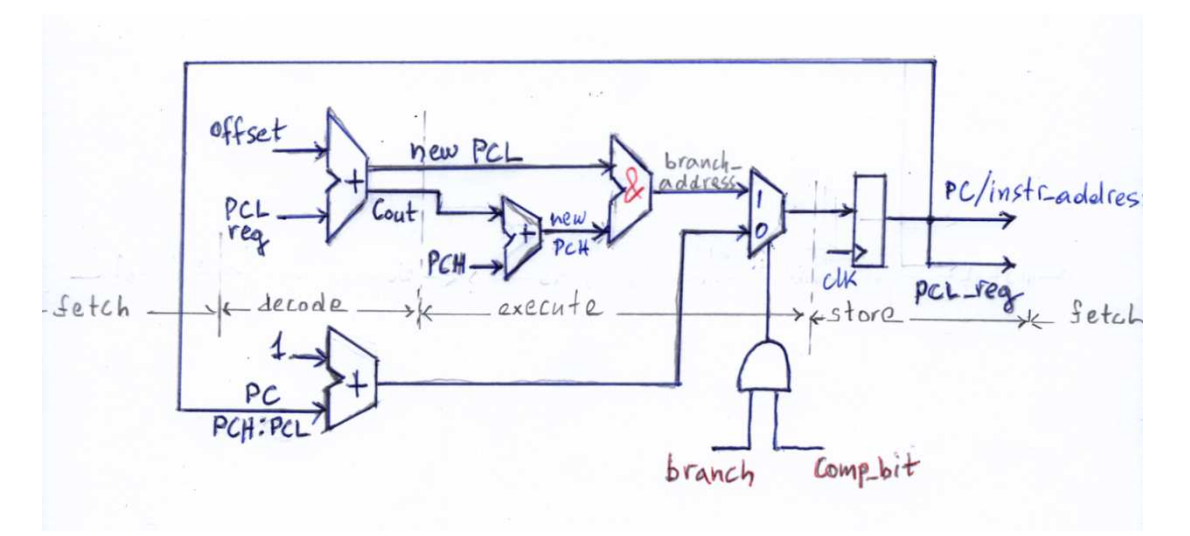

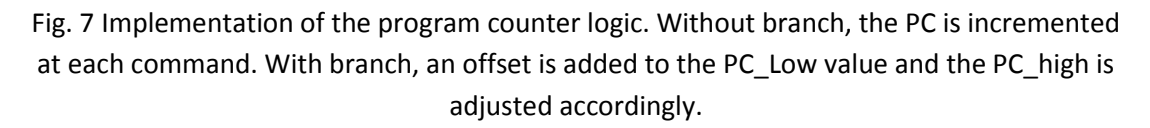

A version of the program counter circuit that implements the branch commands is shown in Fig. 7.

The pc $\hat{h}$  high field (1:0) is changed during the execute phase, according to the logic described below. The pc\_high change depends on the value of the carry and LS bits in status register, after the addition of the PC\_LOW register value and the offset value in the ALU (see Fig. 7)

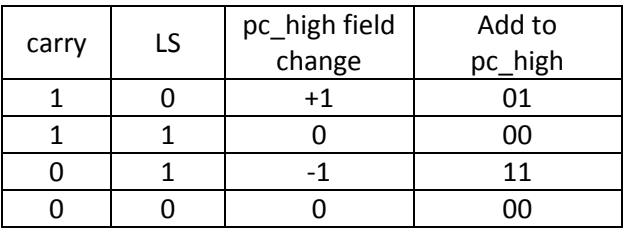

Based on the table above, the logic used to derive the addition parameter h bits in order to produce an additive change to pc\_high is described below:

with (carry XOR LS) select

h bits  $\le$  ls & '1' when '1',

"00" when '0';

The full program counter circuit is described in VHDL in entity robin core, in the Appendix.

# **5.2 Branch, type 2**

The second version of branch commands is "jump" or "jmp" command. It receives as operand a 10-bit absolute address and sets the program counter to this address. The 10-bit operand consists of the 2 lower bits of the field1 operand & the "shamt" operand & the 5-bit field2 operand. In this way we can reach a maximum absolute address of 13 bits, if all the bits of field 1 participate in the formation of the address (4K instruction memory).

This type of branch does not engage the alu. On the condition that the jump control bit is 1, it concatenates the two literal values it receives from the command fields and passes the value to the program counter.

# **5.3 Branch, type 3**

A third, trivial way to branch the program is to load system registers pch and pcl with literal values. The programmer first loads pch with the correct segment, which results in a branch to binary command:

segment:00000000, where "segment" is a 2-bit binary value.

A second command:

movi pcl, offset

placed at address (segment:00000000), loads pcl with the proper offset.

# **6. Subroutines**

A eight-level-deep stack allows for subroutine calls. A "call <subroutine>" command makes an unconditional jump to the address in the subroutine field, while it pushes the PC+1 value into the stack.

The subroutine field is the same absolute address field as in a jump command. In the case of a 10-bit program counter, it consists of the 2 LSBs in field 1 concatenated with the 8 bits in shamt & field 2 of the instruction word.

A return command (ret) pops the return address from the stack and loads it to the program counter. In this way, the program execution continues seamlessly.

**5.4 Instruction cycle and timing diagrams** 

# **functional simulation of several consecutive commands (unit robin\_proc.vhd):**

 $0 \Rightarrow$  "00000100110001010100", -- reg1 <- literal (6 <- 00101010) (52)  $1 =$   $\frac{1}{2}$   $\frac{1}{2}$   $\frac{1}{$  2 => "01010000000000001100", -- jump to absolute address 00000110 (6)  $3 \approx$  "010001001100000001101", -- cmp reg1, reg2 ([6], [6]) fb=1 4 => "01001000011000000100", -- branch 2 instructions below (or goto 6): pc <- pc + offset  $5 \Rightarrow$  "00000100110000000000", -- [6] <- 00000000 6 => "00010100110000001111", -- W <- reg1 + reg2 (0 <- [6]+[7])  $7 = > "000010010000000000000"$ , -- reg1 <- reg2 (8 <- W) 62  $8 \Rightarrow$  "00011000110000001111", -- W <- reg1 - reg2 (0 <- [6]-[7]) 9 => "00001001001000000000", -- reg1 <- reg2 (9 <- W) 42: 00101010  $10 \Rightarrow$  "00011001001000010001", -- W <- [9] - [8] 11 => "00000100011000001000", -- [3] <- 4 --load pcl with 4 12 => "00001001010000000000", -- (10 <- W) -20: 11101100

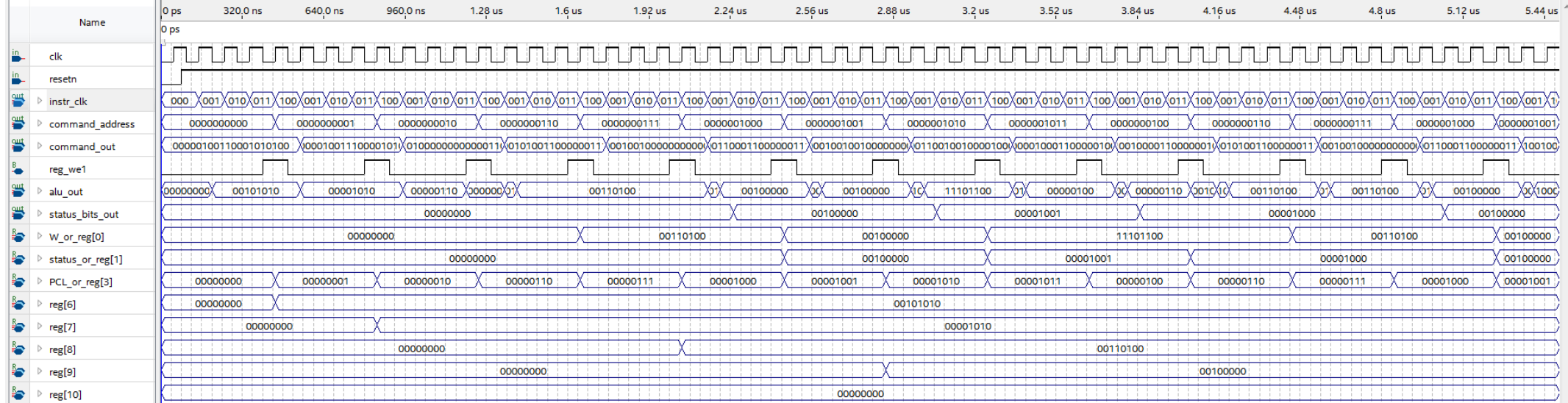

# simulation zoom-in

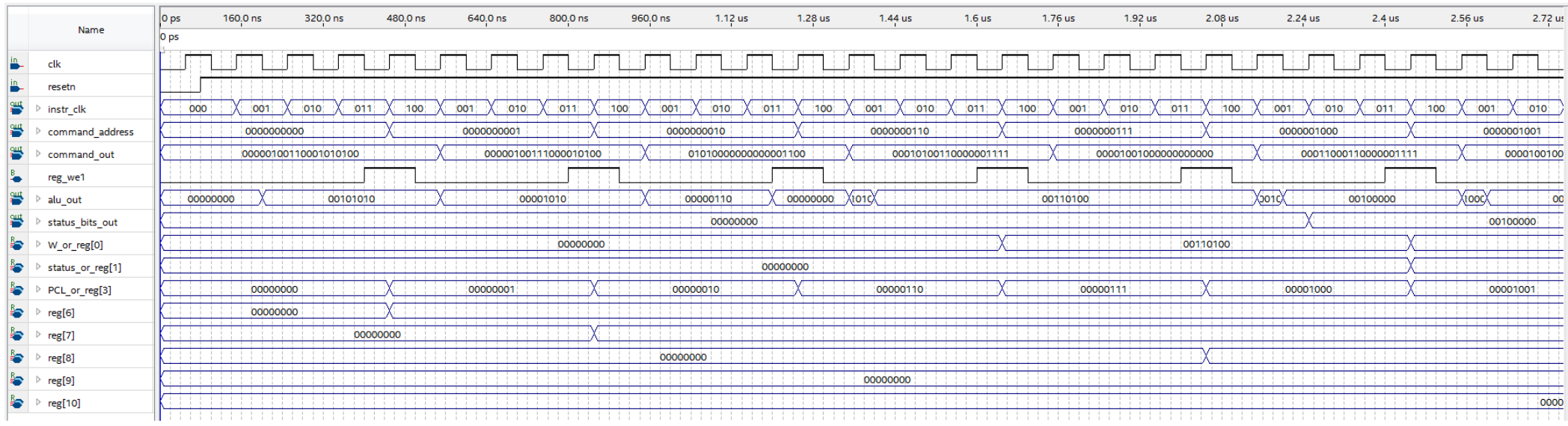

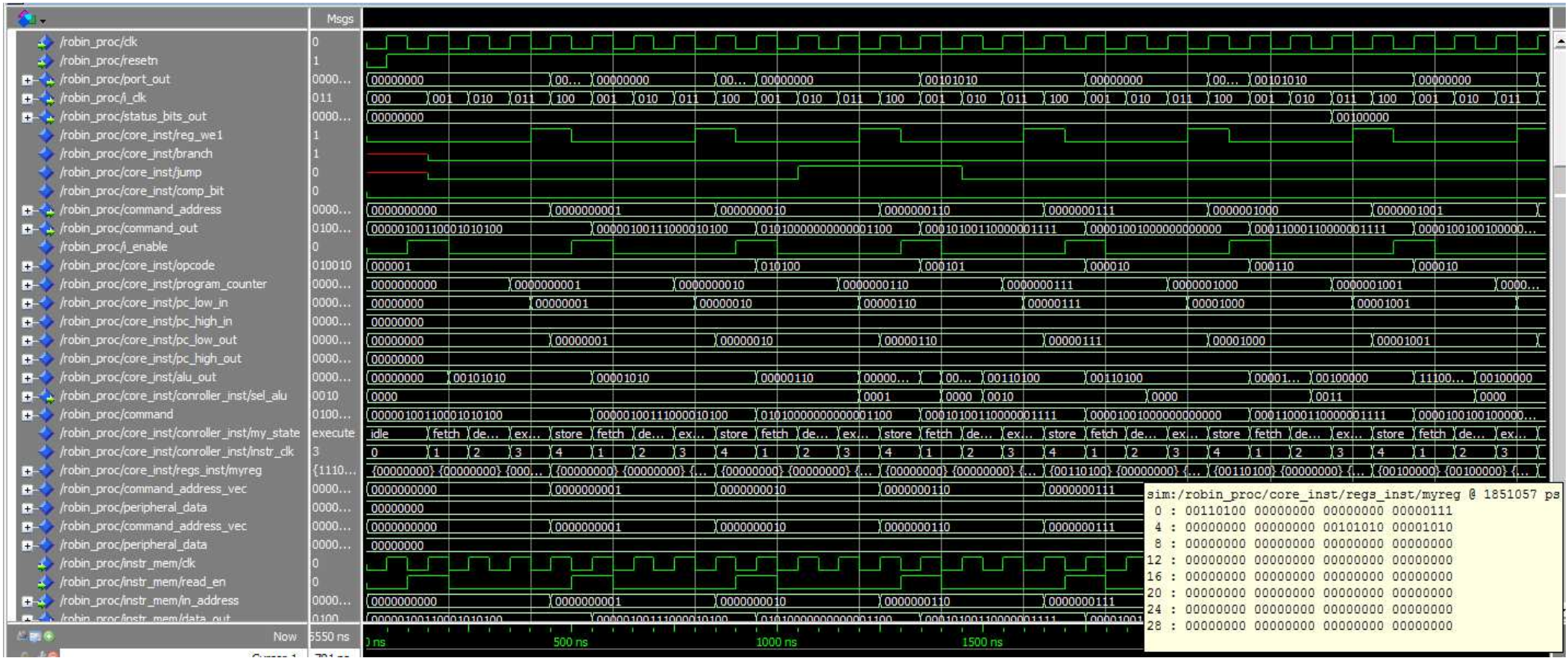

Simulation of the same program using ModelSim. Register file at lower right is captured at the end of command 6.

7. Peripherals

# **APPENDIX A: VHDL Files for the main processor units**

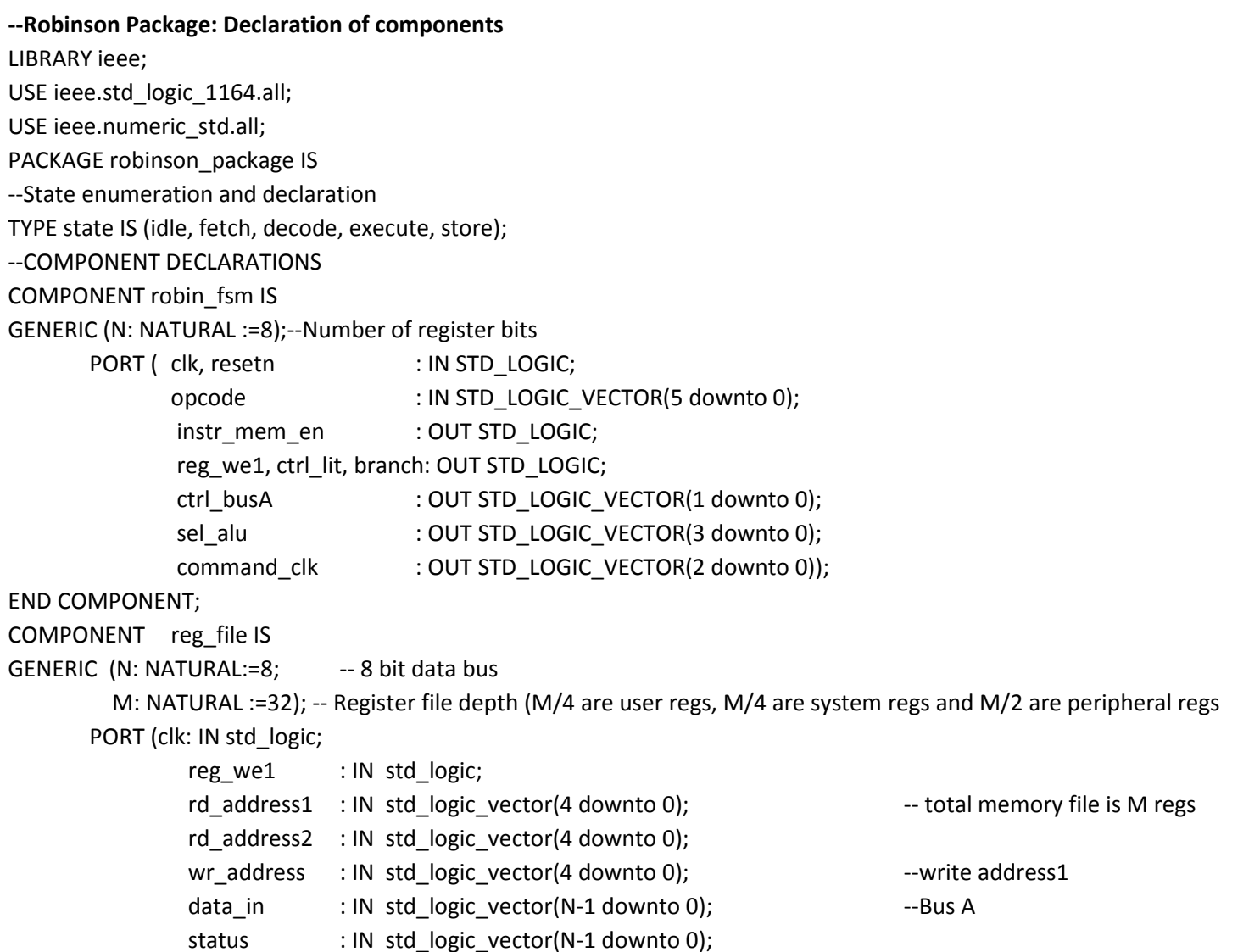

Prof. Ioannis Kalomiros, IHU, Serres Campus, Greece: pc\_low : IN std\_logic\_vector(N-1 downto 0); int\_flags : IN std\_logic\_vector(N-1 downto 0); data\_out1 : OUT std\_logic\_vector(N-1 downto 0); --Bus B data\_out2 : OUT std\_logic\_vector(N-1 downto 0)); --Bus C END COMPONENT; COMPONENT decoder\_unit IS GENERIC(N: NATURAL :=8);--Number of register bits PORT (instr\_word : IN STD\_LOGIC\_VECTOR(19 downto 0); address1, address2, target\_address: OUT STD\_LOGIC\_VECTOR(4 downto 0); opcode : OUT STD\_LOGIC\_VECTOR(5 downto 0); fun\_bit : OUT STD\_LOGIC; --function bit shift : OUT STD\_LOGIC\_VECTOR(2 downto 0); literval : OUT STD\_LOGIC\_VECTOR(N-1 downto 0));--literal value END COMPONENT; COMPONENT alu\_unit is generic(N: NATURAL:=8); --number of bits port(resetn : IN STD\_LOGIC; busD, busB :IN std logic vector(N-1 downto 0); example the state of the state of the state of the state of the state of the state of the state of the state of the state of the state of the state of the state of the state o sel\_alu: IN STD\_LOGIC\_VECTOR(3 downto 0); --selection line alu shift: IN STD\_LOGIC\_VECTOR(2 downto 0);  $-$ shift amount  $-$ shift amount cin: IN STD\_LOGIC; --carry in instr\_clk: IN STD\_LOGIC\_VECTOR(2 downto 0); --instruction clock alu\_out: OUT std\_logic\_vector(N-1 downto 0); example and the set of the set of the set of the set of the set of the set of the set of the set of the set of the set of the set of the set of the set of the set of the set of status\_bits: OUT STD\_LOGIC\_VECTOR(N-1 downto 0) :="00000000"); --status\_reg bits (gt, eq, lt, zero, carry) END COMPONENT; COMPONENT instruction\_memory IS GENERIC(in depth: NATURAL := 10);--Normal depth of instruction memory is  $2^10=1024$ PORT( clk, read \_en: IN STD\_LOGIC; in\_address: IN STD\_LOGIC\_VECTOR(in\_depth-1 downto 0);--INTEGER RANGE 0 TO in\_depth-1; data\_out: OUT STD\_LOGIC\_VECTOR(19 downto 0));--20 bits instructions

Documentation of Robin SoC, MCU Edition (version 0.1, 19/8/2019)

END component; END PACKAGE;

## **Instruction decode unit**

--This unit receives as input the instruction word and produces the various fields (opcode, reg addresses, --parameteres, literals) which are necessary for the operation of the register file and the control fsm.

---------------------------- LIBRARY ieee; USE ieee.std\_logic\_1164.all; USE ieee.numeric\_std.all; USE work.robinson\_package.all; ---------------------------- ENTITY decoder\_unit IS GENERIC(N: NATURAL :=8);<br>
GENERIC(N: NATURAL :=8); PORT (instr\_word : IN STD\_LOGIC\_VECTOR(19 downto 0); address1, address2, target\_address: OUT STD\_LOGIC\_VECTOR(4 downto 0); -- register in/out addresses opcode : OUT STD\_LOGIC\_VECTOR(5 downto 0); fun\_bit : OUT STD\_LOGIC; --function bit shift : OUT STD\_LOGIC\_VECTOR(2 downto 0); literval : OUT STD\_LOGIC\_VECTOR(N-1 downto 0)); --literal value

END decoder\_unit;

ARCHITECTURE decode OF decoder\_unit IS

SIGNAL fun\_bit1 : STD\_LOGIC; SIGNAL reg1, reg2 : STD\_LOGIC\_VECTOR(4 downto 0); BEGIN

--instruction decode signals--

opcode <= instr\_word(19 downto 14);

fun\_bit1 <= instr\_word(0); reg1 <= instr\_word(13 downto 9); reg2 <= instr\_word(5 downto 1); address1 <= reg1; address2 <= reg2; shift <= instr\_word(8 downto 6); literval <= instr\_word(8 downto 1);

WITH fun\_bit1 SELECT

fun\_bit <= fun\_bit1; END decode;

target address  $\le$  reg1 WHEN '0',  $\le$  --select reg1 as target with fb=0 "00000" WHEN OTHERS; - ---select W as target with fb=1

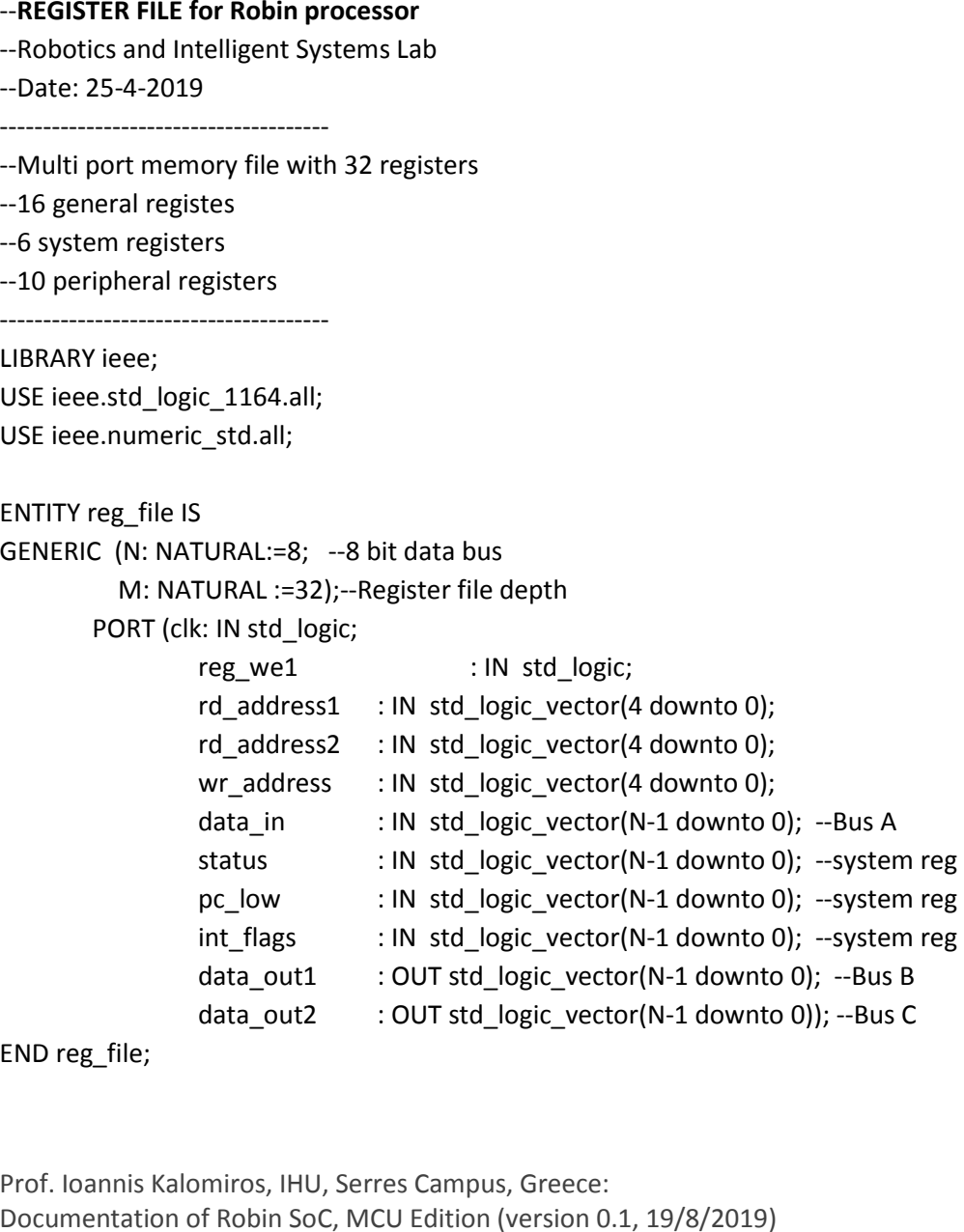

# ARCHITECTURE reg OF reg\_file IS

TYPE registers IS ARRAY (0 TO M-1) OF std\_logic\_vector(N-1 downto 0); SIGNAL myreg: registers :=(OTHERS=>"00000000"); SIGNAL wr\_addr: integer range 0 to M-1; SIGNAL rd\_addr1, rd\_addr2: integer range 0 to M-1;

```
BEGIN
```

```
wr_addr <= to_integer(unsigned(wr_address));
rd_addr1 <= to_integer(unsigned(rd_address1));
rd_addr2 <= to_integer(unsigned(rd_address2));
```

```
 PROCESS(clk)  BEGIN  IF (clk'event AND clk = '1') THEN --store with positive edge  IF (reg_we1='1') THEN  myreg(wr_addr) <= data_in; --destination reg: reg1 or W myreg(1) <= status;
                               myreg(2) <= int flags;
                               myreg(3) <= pc low;
                        END IF;  END IF;  END PROCESS; data_out1 <= myreg(rd_addr1); data_out2 <= myreg(rd_addr2); END reg;
```
**--Robin Processor ALU** 

--Robotics and Intelligent Systems Lab

--Version 0, date 5/8/2019

**--Arithmetic and logic unit for robin processor** 

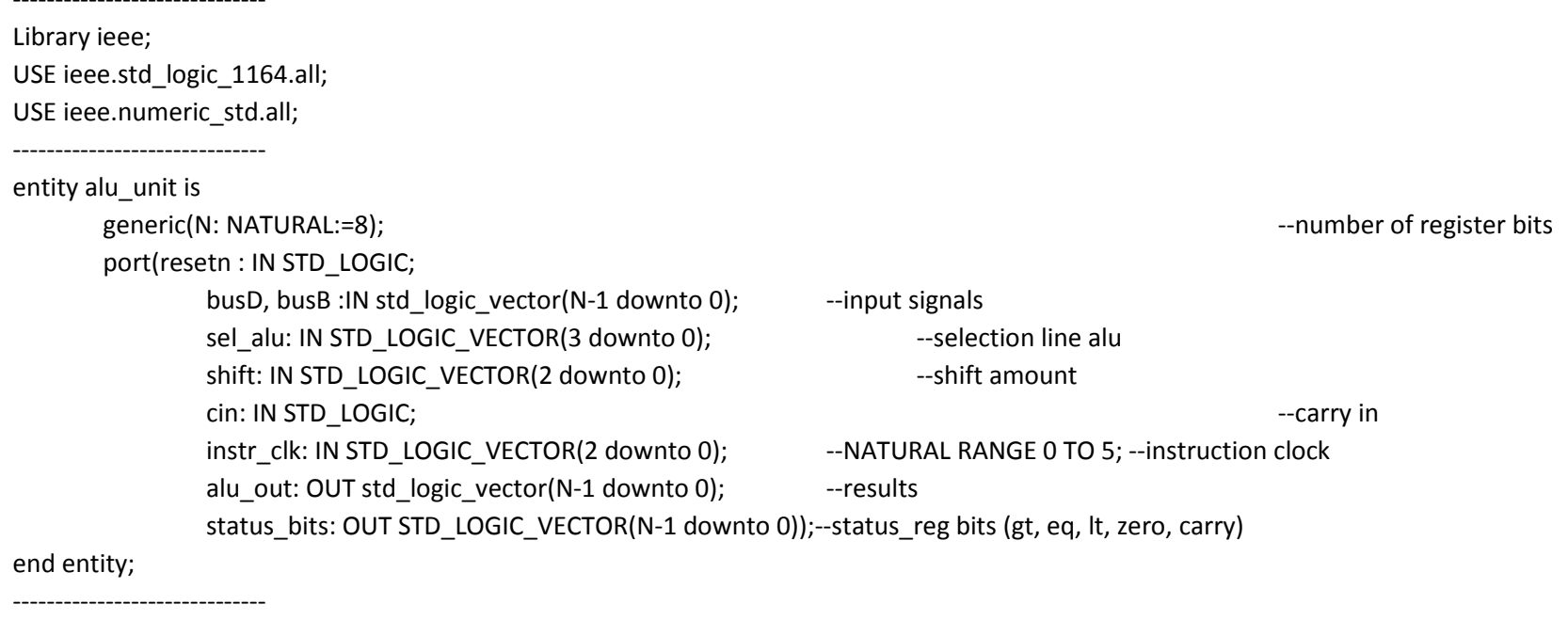

architecture robin\_alu OF alu\_unit IS

signal alu\_res: STD\_LOGIC\_VECTOR(N downto 0); signal alu\_out1, status\_bits1: STD\_LOGIC\_VECTOR(N-1 downto 0):="00000000"; signal zero, carry, ov\_add, ov\_sub, gt, eq, lt, ls: STD\_LOGIC; SIGNAL shift\_nat: NATURAL RANGE 0 TO N-1; BEGIN

shift\_nat <= to\_integer(unsigned(shift));

## WITH sel\_alu SELECT

alu res <= std logic vector(unsigned('0' & busD)) WHEN "0000", --busD passthrough

std\_logic\_vector(unsigned('0' & busB)) WHEN "0001", --busB passthrough

std logic vector(unsigned('0' & busB) + unsigned('0' & busD)) WHEN "0010", -- add busB, busD

std logic vector(unsigned('0' & busB) - unsigned('0' & busD)) WHEN "0011", -- sub busB, busD (unsigned subtraction) and compare (cmp)

std logic vector(unsigned('0' & busB) + unsigned('0' & busD) + ('0' & cin)) WHEN "0100", -- add busB, busD with carry

std logic vector(unsigned('0' & busB) - unsigned('0' & busD) - ('0' & cin)) WHEN "0101", -- sub busB, busD with borrow

'0' & (busB AND busD) WHEN "0110",

'0' & (busB OR busD) WHEN "0111",

'0' & to stdlogicvector(to bitvector(busD) SLL shift nat) WHEN "1000", --shift left logic

'0' & to stdlogicvector(to bitvector(busD) SRL shift nat) WHEN "1001", --shift right logic

```
 "000000000" WHEN OTHERS;
```
alu\_out1 <= alu\_res(N-1 downto 0); carry  $\leq$  alu res(N); --carry flag for unsigned operations zero <= '1' when alu\_out1 = "00000000" else '0'; gt <= carry XNOR zero; eq <= zero; lt <= carry; --comparison bits ls <= busD(7); --literal/offset sign bit ov\_add <= (busB(N-1) AND busD(N-1) AND (NOT(alu\_res(N-1)))) OR (NOT(busB(N-1)) AND NOT(busD(N-1)) AND alu\_res(N-1)); --compute overflow for signed addition ov\_sub <= (NOT(busB(N-1)) AND busD(N-1) AND (alu\_res(N-1))) OR (busB(N-1) AND NOT(busD(N-1)) AND NOT(alu\_res(N-1))); --compute overflow for signed subtraction alu $out \leq all$  out 1;

```
--Configure status bits PROCESS(instr_clk, sel_alu, resetn)
BEGIN  IF resetn = '0' then status bits1 <= (OTHERS => '0'); --initiate statusbits to zero
        ELSIF (instr_clk = "011") THEN
                IF (sel alu = "0010") THEN
                         status_bits1 <= ls & status_bits1(6 downto 3) & ov_add & zero & carry; --carry; -- status_bits reg in ALU
```

```
ELSIF (sel alu = "0011") THEN
                         status_bits1 <= ls & status_bits1(6) & gt & eq & lt & ov_sub & zero & carry; --carry; ELSIF (sel_alu = "1000") THEN
                         status_bits1 <= '0' & busD(N-1) & status_bits1(5 downto 0); --shift left bit in status ELSIF (sel alu = "1001") THEN
                        status bits1 <= '0' & busD(0) & status bits1(5 downto 0); --shift right bit in status
         END IF; END PROCESS; status_bits <= status_bits1; end robin_alu;
```
END IF;

## **--Main control unit for Robin processor**

- --By Robotics and Intelligent Systems Lab
- --Date: 26-4-2019
- --update: 16-8-2019
- --main Robin controller fsm
- **--fsm and control**

LIBRARY ieee;

USE ieee.std logic 1164.all; USE ieee.numeric\_std.all; --library xil defaultlib; USE work.robinson\_package.all;

----------------------------

ENTITY robin\_fsm IS GENERIC (N: NATURAL :=8);--Number of register bits PORT (clk, resetn : IN STD\_LOGIC; opcode : IN STD\_LOGIC\_VECTOR(5 downto 0); instr\_mem\_en : OUT STD\_LOGIC; reg\_we1, ctrl\_lit, branch: OUT STD\_LOGIC; ctrl\_busA : OUT STD\_LOGIC\_VECTOR(1 downto 0); sel\_alu : OUT STD\_LOGIC\_VECTOR(3 downto 0); command\_clk: OUT STD\_LOGIC\_VECTOR(2 downto 0));--NATURAL RANGE 0 TO 5 :=0;

END robin\_fsm;

ARCHITECTURE controller OF robin\_fsm IS --Declaration of internal Control signals SIGNAL new\_reg\_we1: STD\_LOGIC; SIGNAL new\_ctrl\_busA: STD\_LOGIC\_VECTOR(1 downto 0);--selection line mux busA SIGNAL new\_sel\_alu: STD\_LOGIC\_VECTOR(3 downto 0);--selection line alu SIGNAL new\_ctrl\_lit, new\_instr\_mem\_en: STD\_LOGIC; --sel line mux busC/literal;

```
--State Signals SIGNAL pr_state, nx_state, my_state: state;
--System signals SIGNAL instr_clk: NATURAL RANGE 0 TO 5 :=0;
BEGIN ---Sequential Section of FSM---  PROCESS(clk, resetn)  BEGIN  IF (resetn = '0') THEN  pr_state <= idle; instr clk \le 0; ELSIF (clk'EVENT AND clk = '1') THEN instr_clk <= instr_clk + 1; --increment instruction clock
                  pr_state <= nx_state; IF (instr_clk = 4) THEN
                  instr clk \le 1; END IF;  END IF;  END PROCESS; --Combinational Section of FSM--- PROCESS (pr_state)
         BEGIN CASE pr_state IS
                         WHEN idle => --do nothing/initialize control signals
```

```
 new_instr_mem_en <= '1';  new_reg_we1 <= '0'; --reg and memory enable bits  new_ctrl_busA <= "00"; new_sel_alu <= "0000"; new_ctrl_lit <= '0'; --mux selection bits
```
IF (instr\_clk = 0) THEN

nx\_state <= fetch;

## ELSE

nx state <= idle;

## END IF;

```
WHEN fetch => --present new instruction word
```

```
new instr mem en <= '0';
 new_reg_we1<='0';
```
### CASE opcode IS

```
 WHEN "000001" => --move reg1<-literal (movi reg1, literal) new ctrl busA <= "10"; new sel alu<="0000";new ctrl lit <='1'; branch <= '0';
```
 WHEN "000010" => --move reg1<-reg2 (mov reg1, reg2) new ctrl busA <= "10"; new sel alu<="0000";new ctrl lit <='0'; branch <= '0';

```
 WHEN "000101" => --add reg1, reg2, x (reg1 <- reg1 + reg2, x=1) new ctrl busA <= "10"; new sel alu<="0010";new ctrl lit <='0'; branch <= '0';
```

```
 WHEN "000110" => --sub reg1, reg2 (reg1 <- reg1-reg2) new ctrl busA <= "10"; new sel alu<="0011";new ctrl lit <='0'; branch <= '0';
```

```
WHEN "000111" => --addc reg1, reg2, fb (reg1 <- reg1 + reg2 + cin)
        new ctrl busA <= "10"; new sel alu<="0100";new ctrl lit <='0'; branch <= '0';
```

```
 WHEN "001000" => --subc reg1, reg2 (reg1 <- reg1-reg2 - cin)  new_ctrl_busA <= "10"; new_sel_alu<="0101";new_ctrl_lit <='0'; branch <= '0';
```

```
 WHEN "001011" => --and reg1, reg2 (reg1 <- reg1 AND reg2)  new_ctrl_busA <= "10"; new_sel_alu<="0110";new_ctrl_lit <='0'; branch <= '0';
```

```
 WHEN "001100" => --or reg1, reg2 (reg1 <- reg1 OR reg2) new ctrl busA <= "10"; new sel alu<="0111";new ctrl lit <='0'; branch <= '0';
 WHEN "001111" => --shift left reg1 (reg1 << shift) new ctrl busA <= "10"; new sel alu<="1000";new ctrl lit <='0'; branch <= '0';
 WHEN "010000" => --shift right reg1 (reg1 >> shift) new ctrl_busA <= "10"; new_sel_alu<="1001";new_ctrl_lit <='0'; branch <= '0';
 WHEN "010001" => --cmp reg1, reg2 (set bits gt/eq/lt) new ctrl busA <= "10"; new sel alu<="0011";new ctrl lit <='0'; branch <= '0';
 WHEN "010010" => -- branch on equal (after a cmp). It adds literal addr to PC reg (relocatable, <256 commands) new ctrl busA <= "10"; new sel alu<="0010";new ctrl lit <='1'; branch <= '1';
 WHEN OTHERS => --this is the end command new ctrl busA <= "11"; new sel alu<="0000";new ctrl lit<='0'; branch <= '0';--pass zero
```
 END CASE; IF (instr\_clk = 1) THEN nx\_state <= decode; ELSE

nx\_state <= fetch;

END IF;

WHEN decode => --make control bits ready new\_instr\_mem\_en <= '0'; new reg we1<='0';

## CASE opcode IS

```
 WHEN "001100" => --or reg1, reg2 (reg1 <- reg1 OR reg2) new ctrl busA <= "10"; new sel alu<="0111";new ctrl lit<='0'; branch <= '0';
 WHEN "001111" => --shift left reg1 (reg1 << shift) new ctrl busA <= "10"; new sel alu<="1000";new ctrl lit<='0'; branch <= '0';
 WHEN "010000" => --shift right reg1 (reg1 >> shift)  new_ctrl_busA <= "10"; new_sel_alu<="1001";new_ctrl_lit<='0'; branch <= '0';
```
new ctrl busA <= "10"; new sel alu<="0110";new ctrl lit<='0'; branch <= '0';

WHEN "001011" => --and reg1, reg2 (reg1 <- reg1 AND reg2)

 WHEN "001000" => --subc reg1, reg2 (reg1 <- reg1-reg2 - cin) new ctrl busA <= "10"; new sel alu<="0101";new ctrl lit<='0'; branch <= '0';

WHEN "000111" => --addc reg1, reg2, fb (reg1 <- reg1 + reg2 + cin) new ctrl busA <= "10"; new sel alu<="0100";new ctrl lit<='0'; branch <= '0';

 WHEN "000110" => --sub reg1, reg2 (reg1 <- reg1-reg2) new ctrl\_busA <= "10"; new\_sel\_alu<="0011";new\_ctrl\_lit<='0'; branch <= '0';

WHEN "000101" => --add reg1, reg2, x (reg1 <- reg1 + reg2, x=0)

new ctrl busA <= "10"; new sel alu<="0010";new ctrl lit<='0'; branch <= '0';

 WHEN "000010" => --move reg1<-reg2 (mov reg1, reg2) new ctrl\_busA <= "10"; new\_sel\_alu<="0000"; new\_ctrl\_lit <= '0'; branch <= '0'; --passthrough busC

 WHEN "000001" => --move reg1<-literal new ctrl\_busA <= "10"; new\_sel\_alu<="0000";new\_ctrl\_lit <= '1'; branch <= '0';--enable literal and pass it through

```
 WHEN "010001" => --cmp reg1, reg2 (set bits gt/eq/lt)
```
new ctrl\_busA <= "10"; new\_sel\_alu<="0011";new\_ctrl\_lit<='0'; branch <= '0';

WHEN "010010" => -- branch on equal (after a cmp). It adds literal offset to PC reg (low) new ctrl busA <= "10"; new sel alu<="0010";new ctrl lit<='1'; branch <= '1';

```
 WHEN OTHERS =>
```
new ctrl busA <= "11"; new sel alu<="0000";new ctrl lit<='0'; branch <= '0';

# END CASE;

IF (instr\_clk = 2 AND opcode /= "111111") THEN

nx\_state <= execute;

ELSE

nx\_state <= idle;

END IF;

 WHEN execute => --apply control bits for execution new instr mem en <= '0'; new reg we1 <= '1'; --write to register file

```
 CASE opcode IS  WHEN "000001" => --reg1<-literal  new_ctrl_busA <= "10"; new_sel_alu<="0000"; new_ctrl_lit <= '1'; branch <= '0';  WHEN "000010" => --move reg1<-reg2 (mov reg1, reg2)
```
new ctrl busA <= "10"; new sel alu<="0000"; new ctrl lit <= '0'; branch <= '0';

```
 WHEN "000101" => --add reg1, reg2, x (reg1 <- reg1 + reg2, x=1)  new_ctrl_busA <= "10"; new_sel_alu<="0010"; new_ctrl_lit <= '0'; branch <= '0';
```
Prof. Ioannis Kalomiros, IHU, Serres Campus, Greece:

Documentation of Robin SoC, MCU Edition (version 0.1, 19/8/2019)

new ctrl\_busA <= "10"; new\_sel\_alu<="0101"; new\_ctrl\_lit <= '0'; branch <= '0'; WHEN "001011" => --and reg1, reg2 (reg1 <- reg1 AND reg2) new ctrl\_busA <= "10"; new\_sel\_alu<="0110"; new\_ctrl\_lit <= '0'; branch <= '0'; WHEN "001100" => --or reg1, reg2 (reg1 <- reg1 OR reg2) new ctrl busA <= "10"; new sel alu<="0111"; new ctrl lit <= '0'; branch <= '0';

WHEN "000110" => --sub reg1, reg2 (reg1 <- reg1-reg2)

WHEN "000111" => --addc reg1, reg2, fb (reg1 <- reg1 + reg2 + cin)

WHEN "001000" => --subc reg1, reg2 (reg1 <- reg1-reg2 - cin)

 WHEN "001111" => --shift left reg1 (reg1 << shift) new ctrl busA <= "10"; new sel alu<="1000"; new ctrl lit <= '0'; branch <= '0';

new ctrl busA <= "10"; new sel alu<="0011"; new ctrl lit <= '0'; branch <= '0';

new ctrl busA <= "10"; new sel alu<="0100"; new ctrl lit <= '0'; branch <= '0';

 WHEN "010000" => --shift right reg1 (reg1 >> shift) new ctrl busA <= "10"; new sel alu<="1001"; new ctrl lit <= '0'; branch <= '0';

WHEN "010001" => --cmp reg1, reg2 (set bits  $gt/eq/lt$ ) new ctrl busA <= "10"; new sel alu<="0011"; new ctrl lit <= '0'; branch <= '0';

 WHEN "010010" => -- branch on equal (after a cmp). It adds literal addr to PC reg new ctrl busA <= "10"; new sel alu<="0010"; new ctrl lit <= '1'; branch <= '1';

## WHEN OTHERS =>

new\_ctrl\_busA <= "11"; new\_sel\_alu<="0000"; new\_ctrl\_lit <= '0'; branch <= '0';

Prof. Ioannis Kalomiros, IHU, Serres Campus, Greece:

Documentation of Robin SoC, MCU Edition (version 0.1, 19/8/2019)

 END CASE; IF (instr\_clk = 3) THEN nx\_state <= store; ELSE nx state <= execute;

END IF;

 WHEN store => --store results new instr mem en <=  $'1$ ; -- make next instruction ready new reg we1 <= '1';

CASE opcode IS

 WHEN "000001" => --reg1<-literal new ctrl busA <= "10"; new sel alu <= "0000"; new ctrl lit <= '1'; branch <= '0';

 WHEN "000010" => --move reg1<-reg2 (mov reg1, reg2) new ctrl busA <= "10"; new sel alu <= "0000"; new ctrl lit <= '0'; branch <= '0';

 WHEN "000101" => --add reg1, reg2, x (reg1 <- reg1 + reg2, x=1) new ctrl busA <= "10"; new sel alu <= "0010"; new ctrl lit <= '0'; branch <= '0';

 WHEN "000110" => --sub reg1, reg2 (reg1 <- reg1-reg2) new ctrl busA <= "10"; new sel alu <= "0011"; new ctrl lit <= '0'; branch <= '0';

 WHEN "000111" => --addc reg1, reg2, fb (reg1 <- reg1 + reg2 + cin) new\_ctrl\_busA <= "10"; new\_sel\_alu <= "0100"; new\_ctrl\_lit <= '0'; branch <= '0';

 WHEN "001000" => --subc reg1, reg2 (reg1 <- reg1-reg2 - cin) new\_ctrl\_busA <= "10"; new\_sel\_alu <= "0101"; new\_ctrl\_lit <= '0'; branch <= '0';

 WHEN "001011" => --and reg1, reg2 (reg1 <- reg1 AND reg2) new ctrl busA <= "10"; new sel alu <= "0110"; new ctrl lit <= '0'; branch <= '0'; WHEN "001100" => --or reg1, reg2 (reg1 <- reg1 OR reg2) new ctrl busA <= "10"; new sel alu <= "0111"; new ctrl lit <= '0'; branch <= '0'; WHEN "001111" => --shift left reg1 (reg1 << shift) new ctrl busA <= "10"; new sel alu <= "1000"; new ctrl lit <= '0'; branch <= '0'; WHEN "010000" => --shift right reg1 (reg1 >> shift) new ctrl busA <= "10"; new sel alu <= "1001"; new ctrl lit <= '0'; branch <= '0'; WHEN "010001" => --cmp reg1, reg2 (set bits  $gt/eq/lt$ ) new ctrl busA <= "10"; new sel alu <= "0011"; new ctrl lit <= '0'; branch <= '0';

WHEN "010010" => -- branch on equal (after a cmp). It adds literal addr to PC reg. fb=0 new ctrl busA <= "10"; new sel alu <= "0010"; new ctrl lit <= '1'; branch <= '1';

 WHEN OTHERS => new ctrl busA <= "11"; new sel alu <= "0000"; new ctrl lit <= '0'; branch <= '0';

## END CASE;

 IF (instr\_clk = 4) THEN nx\_state <= fetch; ELSE

nx\_state <= store;

END IF;

## END CASE;

END PROCESS;

--Output Section--

PROCESS (clk, resetn) --use negative edge to synchronize control bits

BEGIN

```
 IF(resetn = '0') THEN reg we1 \le -'0;
        ctrl busA <= "00"; sel alu<="0000";ctrl lit<='0';
         instr_mem_en <= '0';  ELSIF(clk'EVENT AND clk = '0') THEN  reg_we1 <= new_reg_we1; instr_mem_en <= new_instr_mem_en; ctrl_busA <= new_ctrl_busA; sel_alu <= new_sel_alu; ctrl_lit <= new_ctrl_lit;
```
END IF;

END PROCESS;

--final assignments

command  $clk \leq std$  logic vector(to unsigned(instr clk, 3));

my\_state <= pr\_state;

END controller;

**--This is a top level entity for the instantiation of robin processor** 

library ieee; use ieee.std logic 1164.all; use ieee.numeric\_std.all; use work.robinson\_package.all; -------------------------------- entity robin\_proc is generic(N: natural :=8); port(port\_in: in std\_logic\_vector(N-1 downto 0); clk, resetn: in std\_logic; port\_out: out std\_logic\_vector(N-1 downto 0); i\_clk: OUT STD\_LOGIC\_VECTOR(2 downto 0); comp bit out, branch out: OUT STD LOGIC;  $-$ to be removed in the end status\_bits\_out: OUT STD\_LOGIC\_VECTOR(N-1 downto 0); --to be removed in the end alu hello: OUT STD LOGIC VECTOR(N-1 downto 0); --------------------------------command address: OUT std logic vector(9 downto 0); --to be removed in the end command out: OUT std logic vector(19 downto 0)); --- to be removed in the end end robin\_proc; ----------------------------------

architecture inst of robin\_proc is

signal command: std logic vector(19 downto 0);

signal i\_enable: std\_logic;

---------------------------------

--signal command\_address\_int: integer range 0 to 1024; --std\_logic\_vector(9 downto 0);

signal command\_address\_vec: std\_logic\_vector(9 downto 0);

signal peripheral\_data: STD\_LOGIC\_VECTOR(N-1 downto 0) := "00000000";

--signal my\_result: std\_logic\_vector(7 downto 0);

COMPONENT robin\_core IS

GENERIC(N: NATURAL :=8);--Number of register bits

PORT (clk, resetn : IN STD LOGIC;

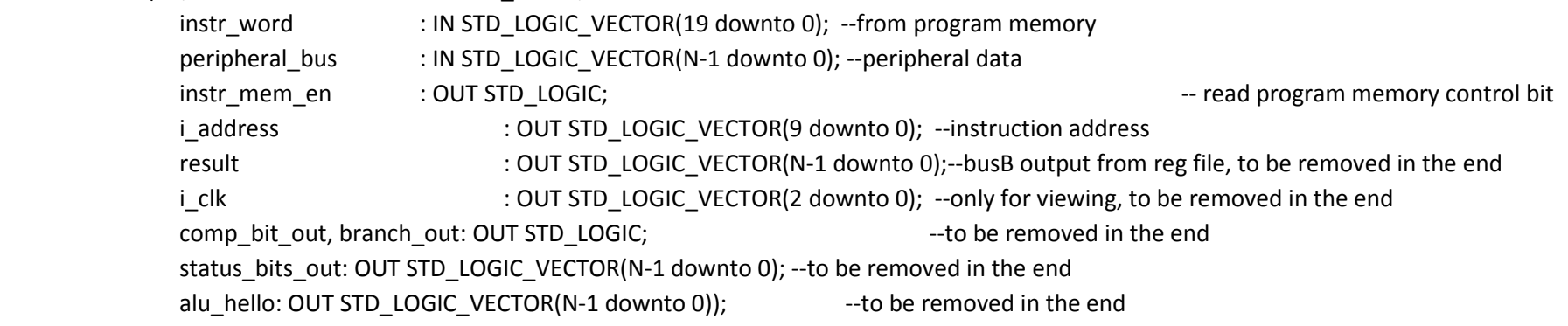

END COMPONENT;

----------------------------------

## begin

command\_address <= command\_address\_vec; command\_out <= command;

```
--
```

```
instr_mem: instruction_memory generic map(in_depth => 10) port map(clk => clk, read_en =>i_enable, in_address => command_address_vec, data_out => command);
```
core\_inst: robin\_core generic map( $N = > 8$ ) port map(clk => clk, resetn => resetn, instr\_word => command, peripheral\_bus => peripheral\_data, instr\_mem\_en => i\_enable, i\_address => command\_address\_vec, result => port\_out, i\_clk => i\_clk, comp\_bit\_out => comp\_bit\_out, branch\_out => branch\_out, status\_bits\_out => status\_bits\_out, alu\_hello => alu\_hello);

end inst;